# SEE LINK

Order Routing System – Technical Specification

# FIX Interface

#### ORDER ROUTING SYSTEM

# **FIX Interface**

© Novita d.o.o.

Tehnološki park 20

SI-1000 Ljubljana

Tel. +386 (0) 1 423 6920 • Fax +386 (0) 1 423 6925

# **Revision history**

| 20.6.2015  | Draft 0.9                                                                                                    |  |  |  |
|------------|----------------------------------------------------------------------------------------------------|--|--|--|
| 2.7.2015   | First version submitted to participating exchanges for review                                                               |  |  |  |
| 22.7.2015  | Indicative price+volume and reference price added to the market data                                                        |  |  |  |
| 14.9.2015  | SecurityList modified – LastMkt removed, MarketID and MarketSegmentID moved into Instrument group                           |  |  |  |
| 9.10.2015  | Added fields OnBehalfOfCompID and DeliverToCompID to the header section                                                     |  |  |  |
| 22.10.2015 | Added field ExecRefID to Execution report                                                                                   |  |  |  |
| 8.12.2015  | Added field numberOfOrders to MarketDataSnapshotFullRefresh, removed fields SettlType and SettlDate                         |  |  |  |
| 18.12.2015 | Standard header fields SenderCompID, OnBehalfOfCompID and DeliverToCompID descriptions updated                              |  |  |  |
| 22.12.2015 | SecurityListRequest field ExDestination descriptions updated                                                                |  |  |  |
| 23.12.2015 | Order Management overview updated                                                                                           |  |  |  |
| 4.1.2016   | SecurityList updated: field LastMkt added, fields MakretId and MarketSegmentId moved from repeating group to top level.     |  |  |  |
| 7.1.2016   | Technical news format updated. News: LastMkt field not required.                                                            |  |  |  |
| 13.1.2016  | Added OrigClOrdId field to Execution Report for Order Cancel Replace.                                                       |  |  |  |
| 18.1.2016  | Added chapter Order Confirmations and Expiration                                                                            |  |  |  |
| 4.2.2016   | Updated BusinessMessageReject required fields.                                                                              |  |  |  |
| 24.2.2016  | Added Data validation chapter                                                                                               |  |  |  |
| 2.3.2016   | Added validation: QrderQty, MinQty and MaxFloor can only be whole numbers                                                   |  |  |  |
| 3.3.2016   | Description of OrdStatusReqType field in OrderStatusRequest added.                                                          |  |  |  |
| 11.3.2016  | Description of PossResend field in Order Management added.                                                                  |  |  |  |
| 11.3.2016  | Added ExecType Restated for correcting mistakes. See Data validation chapter for details.                                   |  |  |  |
| 22.3.2016  | Removed validations on ExecutionReport fields TimeInForce and ExpireDate as Xetra can change them (for example GTC to GTD). |  |  |  |

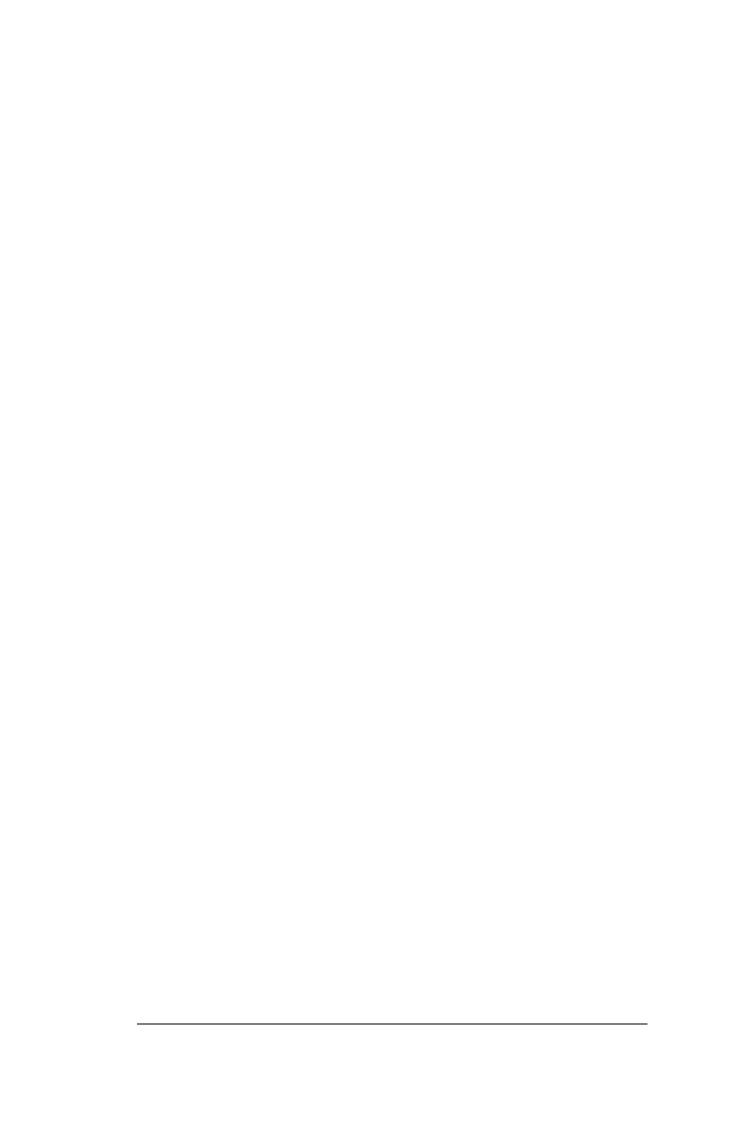

# **Table of Contents**

| OVERVIEW                                             | 1        |
|------------------------------------------------------|----------|
| SESSION OVERVIEW                                     | 1        |
| FIX IMPLEMENTATION DETAILS  Message Sequence Numbers |          |
| Business level request identification                | 1        |
| Sending time window                                  | 2        |
| Unknown messages and tags                            | 2        |
| Custom Fields                                        | 2        |
| Protocol revisions                                   | 3        |
| Value limits                                         | 3        |
| Symbol or ISIN code                                  | 3        |
| Validations, confirmations and rejections            | 3        |
| MESSAGES                                             | 4        |
| Common structures                                    |          |
| Standard Trailer                                     | 4        |
| SESSION AND INFRASTRUCTURE MESSAGES                  |          |
| Test Request                                         | 5        |
| Logon                                                | 5        |
| Logoff                                               | 5        |
| Session Reject                                       | 6        |
| Business Message Reject                              | <i>7</i> |
| Order Management                                     |          |
| Order Cancel Request                                 | 13       |
| Order Cancel Replace Request                         | 16       |
|                                                      |          |

| Order Status                                         | 20        |
|------------------------------------------------------|-----------|
| Order Confirmations and Expiration                   | 25        |
| Correcting accidentally reported orders and statuses | 25        |
| Trades                                               | 26        |
| Report trade to involved party                       |           |
| Trade capture report                                 | 28        |
| SECURITIES                                           | 31        |
| Security list                                        | 31        |
| Market Data                                          | 34        |
| Other                                                | 37        |
| News                                                 | <i>37</i> |
| DATA VALIDATION                                      | 38        |
| NewOrderSingle                                       | 38        |
| OrderCancelReplaceRequest                            | 39        |
| EXECUTION REPORT                                     | 39        |

## **Overview**

SEE Link FIX interface is based on FIX specification 4.4. This document is only describing implementation details for this particular version. Basic principles are explained in FIX specification that can be downloaded from <a href="http://www.fixprotocol.org/specifications">http://www.fixprotocol.org/specifications</a>.

SEE Link's FIX implementation is a subset of full trading system functionality used by participating Exchanges. The supported features are:

- Order routing for regular settlement orders
- Market data dissemination

We tried to hide unique requirements from participating exchanges and their trading systems thru and provide one common simple to use FIX interface.

## **Session Overview**

#### **FIX implementation details**

#### **Message Sequence Numbers**

Message sequence numbers are always reset, when the FIX client connects for the first time in a day.

Message sequence numbers can also be reset by sending a Logon message with ResetSeqNumFlag (tag 141) set to 'Y'.

Any reset of sequence numbers represents start of a new logical session.

#### **Business level request identification**

All FIX requests have some field which is used for request identification. When response is generated, this field is copied to the response to allow the client connect response to the request. These fields have different names in different messages: ClOrdID, SecurityReqID, SecurityStatusReqID and MDReqID. As the SEE Link system processes all these fields in the uniform manner they are required to be unique inside single member even though they have different names. This means the client cannot send NewOrderSingle with ClOrdID=1 and later SecurityStatusRequest with SecurityStatusReqID =1.

In the unlikely case the member would use two FIX clients (for example one for trading and one for collecting data) they should not use the same values for request identification.

#### Sending time window

For a message to be considered valid, it must be received within a predefined time window from the SendingTime (tag 52) specified in its header. The default is set at within 1 minute from the message SendingTime. Any message received outside of this window will be rejected.

#### **Unknown messages and tags**

Messages that are not known to FIX standard implementation will be rejected using Session Reject message.

Messages that are known to FIX but not implemented are rejected using Business Message Request.

Messages with tags that are not known to FIX and are not custom fields are rejected using Session Reject message.

Tags that are known to FIX but not used in our implementation are simply ignored.

#### **Custom Fields**

We were not able to completely avoid use of custom fields. These fields are:

| Tag  | Field Name      | Comments                                                                                                    |
|------|-----------------|----------------------------------------------------------------------------------------------------|
| 1301 | MarketID        | Market Identification Code (standard field as of FIX.5.0SP1)                                                                                                    |
| 1300 | MarketSegmentID | Segment code (standard field as of FIX.5.0SP1)                                                                                                    |
| 1473 | NewsCategory    | SEE Link/Exchange/Technical<br>news (standard field as of<br>FIX.5.0SP1)                                                                                                    |
| 423  | PriceType       | Price type (percentage or absolute). This field is known in FIX 4.4 but not in SecurityList message (in this message from FIX 5.0sp1)                                                                            |
| 100  | ExDestination   | Exchange code in incoming messages. Standard FIX 4.4 tag in NewOrderSingle, OrderCancelRequest, OrderCancelReplaceRequest but we also used it in SecurityListRequest, TradeCaptureRequest and MarketDataRequest. |
| 30   | LastMkt         | Exchange code in outgoing messages. Standard FIX 4.4 tag in                                                                                                    |

|      |                  | ExecutionReport but we also used it in SecurityList, TradeCaptureReport, MarketDataFullRequest and News.              |
|------|------------------|----------------------------------------------------------------------------------------------------|
| 779  | LastUpdateTime   | Last time order status was updated. Field is known in FIX 4.4 but not in Execution report                             |
| 5000 | OrdStatusReqType | This field specifies if OrderStatus should return last valid status or complete chain of Execution Reports for Order. |

All custom fields are registered in the www.fixprotocol.org

#### **Protocol revisions**

There might come a need to modify existing protocol. In most cases these modifications mean additional fields and messages that can be safely ignored by the client. We will never remove mandatory fields and we will do our best not to change the meaning of the existing fields. Mandatory fields that will not be used anymore will get default values and meaning of existing fields will be implemented using a new field.

In a rare situation where meaning of existing fields would change we will introduce additional custom field "Product Version" (ID=9682) into the Logon message and handle both old and new version for a reasonable time. The Logon without this field would be considered "1.0". We didn't introduce this field into the protocol as we expect this situation will never occur.

#### Value limits

SEE Link's system is checking that no order price or quantity field can exceed 10^12.

#### Symbol or ISIN code

Some trading systems identify securities by trading symbols the others by ISIN codes. We are supporting both methods. When client message is received we first try to use field Symbol (55). If it is empty or contains "[N/A]" we take SecurityID (48) + SecurityIDSource (22) which must represent valid ISIN code (in SecurityID) + value "4" (in SecurityIDSource).

In outgoing messages we always populate all three fields.

#### Validations, confirmations and rejections

SEE Link is doing basic validations on incoming messages, like requiring security to exist on the market or limit orders having specified price. Those validations are listed in comments next to the fields. In case validation rule will be violated then SEE Link will reject the message with appropriate reject message without passing it to the executing broker.

Exchange trading rules are not duplicated in SEE Link system and will not check prices, volumes, client accounts, trading session states and similar data. It is up to the executing broker or exchange to reject orders which violate the rules of the specific market.

SEE Link does not generate confirmations when order is delivered to the executing broker. It is up to executing broker to reply with appropriate execution report after order is accepted to his system.

# Messages

#### **Common structures**

#### **Standard Header**

| Tag | Field Name       | Required | Comments                                                                              |
|-----|------------------|----------|---------------------------------------------------------------------------------------|
| 8   | BeginString      | Y        | FIX.4.4, unencrypted                                                                  |
| 9   | BodyLength       | Y        |                                                                                       |
| 34  | MsgSeqNum        | Y        | Integer message sequence number                                                       |
| 35  | MsgType          | Y        | One of supported message types                                                        |
| 49  | SenderCompID     | Y        | Unique identifier of client<br>supplied by SEE Link (SEE Link<br>ID)                  |
| 52  | SendingTime      | Y        | YYYYMMDD-HH:MM:SS (must be within <i>n</i> seconds of current time)                   |
| 56  | TargetCompID     | Y        | SEELINK                                                                               |
| 115 | OnBehalfOfCompID | N        | Filled by SEE Link when order is routed to the ExBroker (SEE Link ID of the OrBroker) |
| 128 | DeliverToCompID  | N        | Used by OrBroker when sending orders (SEE Link ID of the ExBroker)                    |
| 347 | MessageEncoding  | N        | UTF-8                                                                                 |

#### **Standard Trailer**

| Tag | Field Name      | Required | Comments                           |
|-----|-----------------|----------|------------------------------------|
| 93  | SignatureLength | N        | Will be added at some later stage. |
| 89  | Signature       | N        | Will be added at some later stage. |
| 10  | CheckSum        | Y        | Per FIX specifications.            |

# **Session and Infrastructure Messages**

#### Heartbeat

| Tag | Field Name       | Required | Comments                                                          |
|-----|------------------|----------|-------------------------------------------------------------------|
|     | Standard Header  | Y        | MsgType=0                                                         |
| 112 | TestReqID        | N        | Required when the heartbeat is the result of Test Request Message |
|     | Standard Trailer | Y        |                                                                   |

# **Test Request**

| Tag | Field Name       | Required | Comments  |
|-----|------------------|----------|-----------|
|     | Standard Header  | Y        | MsgType=1 |
| 112 | TestReqID        | Y        |           |
|     | Standard Trailer | Y        |           |

# Logon

| Tag | Field Name       | Required | Comments                                                            |
|-----|------------------|----------|---------------------------------------------------------------------|
|     | Standard Header  | Y        | MsgType=A                                                           |
| 98  | EncryptMethod    | Y        | Always 0 (no encryption on FIX level)                               |
| 108 | HeartBtInt       | Y        | Values less than 30 seconds will be rejected.                       |
| 141 | ResetSeqNumFlag  | N        | Indicates both sides of a FIX session should reset sequence numbers |
| 553 | Username         | Y        |                                                                     |
| 554 | Password         | Y        |                                                                     |
|     | Standard Trailer | Y        |                                                                     |

#### Logoff

| Tag | Field Name      | Required | Comments  |
|-----|-----------------|----------|-----------|
|     | Standard Header | Y        | MsgType=5 |
| 58  | Text            | N        |           |

| 354 | EncodedTextLen   | N |  |
|-----|------------------|---|--|
| 355 | EncodedText      | N |  |
|     | Standard Trailer | Y |  |

# **Session Reject**

| Tag | Field Name              | Require<br>d | Comments                                              |
|-----|-------------------------|--------------|-------------------------------------------------------|
|     | Standard Header         | Y            | MsgType=3                                             |
| 45  | RefSeqNum               | Y            | MsgSeqNum of rejected Msg                             |
| 371 | RefTagID                | N            | The tag number of the FIX field being referenced.     |
| 372 | RefMsgType              | N            | The MsgType (35) of the FIX message being referenced. |
| 373 | SessionReject<br>Reason | Y            | Code to identify reason for session-<br>level reject  |
|     |                         |              | 0 = Invalid tag number                                |
|     |                         |              | 1 = Required tag missing                              |
|     |                         |              | 2 = Tag not defined for this message type             |
|     |                         |              | 3 = Undefined Tag                                     |
|     |                         |              | 4 = Tag specified without a value                     |
|     |                         |              | 5 = Value is incorrect (out of range) for this tag    |
|     |                         |              | 6 = Incorrect data format for value                   |
|     |                         |              | 8 = Signature problem                                 |
|     |                         |              | 9 = CompID problem                                    |
|     |                         |              | 10 = SendingTime accuracy problem                     |
|     |                         |              | 11 = Invalid MsgType                                  |
|     |                         |              | 16 = Incorrect NumInGroup count for repeating group   |
|     |                         |              | 99 = Other                                            |
| 58  | Text                    | N            | Reason for reject if reject code is 99                |
| 354 | EncodedTextLen          | N            |                                                       |
| 355 | EncodedText             | N            |                                                       |
|     | Standard Trailer        | Y            |                                                       |

# **Business Message Reject**

All business level messages can be rejected either by the SEE Link system or executing broker. In both cases BusinessMessageReject message is returned back to originating broker.

| Tag | Field Name           | Required | Comments                                         |
|-----|----------------------|----------|--------------------------------------------------|
|     | Standard Header      | Y        | MsgType=j                                        |
| 45  | RefSeqNum            | N        | MsgSeqNum of rejected message                    |
| 372 | RefMsgType           | N        | The MsgType of the FIX message being referenced. |
| 379 | BusinessRejectRefID  | Y        | Identifier of the rejected message (ClOrdId)     |
| 380 | BusinessRejectReason | Y        | Valid values:                                    |
|     |                      |          | 0 = Other                                        |
|     |                      |          | 1 = Unkown ID                                    |
|     |                      |          | 2 = Unknown Security                             |
|     |                      |          | 3 = Unsupported Message Type                     |
|     |                      |          | 4 = Application not available                    |
|     |                      |          | 5 = Conditionally Required Field<br>Missing      |
|     |                      |          | 6 = Not authorized                               |
|     |                      |          | 7 = DeliverTo firm not available at this time    |
| 58  | Text                 | N        | Further description of the rejection             |
| 354 | EncodedTextLen       | N        |                                                  |
| 355 | EncodedText          | N        |                                                  |
|     | Standard Trailer     | Y        |                                                  |

#### **Order Management**

SEE Link system is primary designed to route orders from originating to executing brokers with as little internal logic as possible. After order receipt the executing broker becomes responsible to route back any execution report originating from the exchange.

Sometimes SEE Link system cannot route the order due invalid parameters, lack of permissions or other reasons. In this case it replies with BusinessMessageReject.

It is also possible that SEE Link will successfully deliver order to the executing broker but he will reject it with BusinessMessageReject. In this case the rejection will be forwarded back to the originating broker.

It is possible for originating broker to force resending previously processed order requests to executing broker by setting PossResend flag to Y. It is not possible to resend rejected requests.

#### **New Order Single**

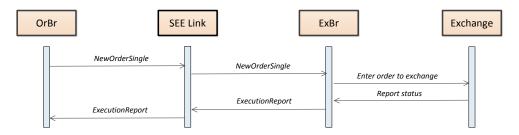

NewOrderSingle (inbound from OrBr, outgoing to ExBr)

| Tag | Field Name       | Required | Comments                                                                                       |
|-----|------------------|----------|------------------------------------------------------------------------------------------------|
|     | Standard Header  | Y        | MsgType= D (NewOrderSingle)                                                                    |
| 11  | ClOrdID          | Y        | This is your new and unique ID for this request (limited to 50 characters)                     |
| 100 | ExDestination    | Y        | Code of the target exchange                                                                    |
| 55  | Symbol           | N        | 1-15 character security identifier.<br>Conditionally required if ISIN code is<br>not provided. |
| 48  | SecurityID       | N        | Security ISIN. Conditionally required if Symbol is not provided.                               |
| 22  | SecurityIDSource | N        | Used together with SecurityID field. Valid value: 4 = ISIN                                     |
| 54  | Side             | Y        | Valid values:<br>1 = Buy                                                                       |

|     |             |   | 2 = Sell                                                                                                    |
|-----|-------------|---|----------------------------------------------------------------------------------------------------|
| 40  | OrdType     | Y | Valid values:                                                                                                    |
|     |             |   | 1 = Market                                                                                                    |
|     |             |   | 2 = Limit                                                                                                    |
|     |             |   | 3 = Stop                                                                                                    |
|     |             |   | 4 = Stop limit                                                                                                    |
|     |             |   | K = Market to limit                                                                                                    |
| 18  | ExecInst    | N | Valid values:                                                                                                    |
|     |             |   | G = All or none                                                                                                    |
| 38  | OrderQty    | Y | Must be positive number                                                                                                    |
| 110 | MinQty      | N | Minimum acceptable execution quantity (when applicable). Must be a positive number 1<= n <= OrderQty                                                                   |
| 111 | MaxFloor    | N | Maximum visible quantity on the floor (when applicable). Must be a positive number greater than 1% of OrderQty. If MinQty is specified then system ignores this field. |
| 44  | Price       | N | Required if OrdType = Limit or StopLimit; Prohibited otherwise.                                                                                                    |
| 99  | StopPx      | N | Stop price for Stop and Stop limit orders                                                                                                    |
| 59  | TimeInForce | N | Valid values:                                                                                                    |
|     |             |   | 0 = Day (default)                                                                                                    |
|     |             |   | 1 = Good Till Cancel (Open)                                                                                                    |
|     |             |   | 3 = Immediate or cancel                                                                                                    |
|     |             |   | 4 = Fill Or Kill                                                                                                    |
|     |             |   | 6 = Good Till Date                                                                                                    |
| 432 | ExpireDate  | N | Can be set if TimeInForce = 6; reserved                                                                                                    |
|     |             |   | Order expires at the end of trading on the specified date.                                                                                                    |
| 1   | Account     | N | Valid account identifier according to the rules of the target exchange:                                                                                                |
|     |             |   | MSE:AccountType+AccountNumber                                                                                                    |
|     |             |   | BSE: this field is not used                                                                                                    |
|     |             |   | ZSE: Investor Account                                                                                                    |

| 526 | SecondaryClOrdID | N | Will be returned to you in execution reports (max 50 characters)                      |
|-----|------------------|---|---------------------------------------------------------------------------------------|
| 60  | TransactTime     | Y | The time that you sent this request. Must be within <i>n</i> seconds of current time. |
|     | Standard Trailer | Y |                                                                                       |

# ExecutionReport (outgoing confirmation)

| Tag | Field Name       | Required | Comments                                                                                    |
|-----|------------------|----------|---------------------------------------------------------------------------------------------|
|     | Standard Header  | Y        | MsgType=8 (ExecutionReport)                                                                 |
| 150 | ЕхесТуре         | Y        | Purpose of the ExecutionReport:<br>Valid values:                                            |
|     |                  |          | 0 = New                                                                                     |
| 39  | OrdStatus        | Y        | Valid values:                                                                               |
|     |                  |          | 0 = New                                                                                     |
| 17  | ExecID           | Y        | Unique identifier of execution message as assigned by the Exchange (or 0 for Order Status). |
| 60  | TransactTime     | Y        | Time of last order action                                                                   |
| 11  | ClOrdID          | Y        | Copied from request                                                                         |
| 30  | LastMkt          | Y        | Market of execution (exchange code)                                                         |
| 37  | OrderID          | Y        | OrderNumber assigned by the trading system                                                  |
| 55  | Symbol           | N        | Copied from request                                                                         |
| 48  | SecurityID       | N        | Copied from request                                                                         |
| 22  | SecurityIDSource | N        | Copied from request                                                                         |
| 54  | Side             | Y        | Copied from request                                                                         |
| 40  | OrdType          | Y        | Copied from request                                                                         |
| 18  | ExecInst         | N        | Copied from request                                                                         |
| 38  | OrderQty         | Y        | Copied from request                                                                         |
| 110 | MinQty           | N        | Copied from request                                                                         |
| 111 | MaxFloor         | N        | Copied from request                                                                         |
| 44  | Price            | N        | Copied from request                                                                         |
| 99  | StopPx           | N        | Copied from request                                                                         |
| 59  | TimeInForce      | N        | Copied from request                                                                         |
| 432 | ExpireDate       | N        | Copied from request                                                                         |

| 1   | Account              | N | Copied from request                                                                   |
|-----|----------------------|---|---------------------------------------------------------------------------------------|
| 526 | SecondaryClOrdI<br>D | N | Copied from request                                                                   |
| 151 | LeavesQty            | Y | Quantity left on the order, as per<br>State Matrixes. In this case equals<br>OrderQty |
| 14  | CumQty               | Y | Currently executed quantity for chain of orders. In this case equals 0.               |
| 6   | AvgPx                | Y | Field must be present in FIX 4.x. Always 0.                                           |
|     | Standard Trailer     | Y |                                                                                       |

# ExecutionReport (outgoing rejection)

| Tag | Field Name       | Require<br>d | Comments                                                            |
|-----|------------------|--------------|---------------------------------------------------------------------|
|     | Standard Header  | Y            | MsgType=8                                                           |
| 150 | ЕхесТуре         | Y            | Purpose of the ExecutionReport:<br>Valid values:                    |
|     |                  |              | 8 = Reject                                                          |
| 39  | OrdStatus        | Y            | Valid values:                                                       |
|     |                  |              | 8 = Rejected                                                        |
| 17  | ExecID           | Y            | Unique identifier of execution message as assigned by the Exchange. |
|     |                  |              | "REJ_NEW" + ClOrdId if rejected<br>by SeeLink                       |
| 60  | TransactTime     | N            | Time of last order action                                           |
| 11  | ClOrdID          | Y            | Copied from request                                                 |
| 30  | LastMkt          | Y            | Market of execution (exchange code)                                 |
| 37  | OrderID          | Y            | NONE                                                                |
| 55  | Symbol           | N            | Copied from request                                                 |
| 48  | SecurityID       | N            | Copied from request                                                 |
| 22  | SecurityIDSource | N            | Copied from request                                                 |
| 54  | Side             | Y            | Copied from request                                                 |
| 40  | OrdType          | Y            | Copied from request                                                 |
| 18  | ExecInst         | N            | Copied from request                                                 |
| 38  | OrderQty         | Y            | Copied from request                                                 |

| 110 | MinQty               | N | Copied from request                                                       |
|-----|----------------------|---|---------------------------------------------------------------------------|
| 111 | MaxFloor             | N | Copied from request                                                       |
| 44  | Price                | N | Copied from request                                                       |
| 99  | StopPx               | N | Copied from request                                                       |
| 59  | TimeInForce          | N | Copied from request                                                       |
| 432 | ExpireDate           | N | Copied from request                                                       |
| 1   | Account              | N | Copied from request                                                       |
| 526 | SecondaryClOrdI<br>D | N | Copied from request                                                       |
| 151 | LeavesQty            | Y | Quantity left on the order, as per State Matrixes. In this case equals 0. |
| 14  | CumQty               | Y | Currently executed quantity for chain of orders. In this case equals 0.   |
| 6   | AvgPx                | Y | Field must be present in FIX 4.x. Always 0.                               |
| 103 | OrdRejReason         | Y | Valid values:                                                             |
|     |                      |   | 1 = Unknown symbol                                                        |
|     |                      |   | 2 = Exchange closed                                                       |
|     |                      |   | 3 = Order exceeds limit                                                   |
|     |                      |   | 4 = Too late to enter                                                     |
|     |                      |   | 5 = Unknown Order                                                         |
|     |                      |   | 6 = Duplicate Order (e.g. dupe<br>ClOrdID (11))                           |
|     |                      |   | 7 = Duplicate of a verbally communicated order                            |
|     |                      |   | 8 = Stale Order                                                           |
|     |                      |   | 11 = Unsupported order characteristic                                     |
|     |                      |   | 13 = Incorrect quantity                                                   |
|     |                      |   | 15 = Unknown account(s)                                                   |
|     |                      |   | 99 = Other                                                                |
| 58  | Text                 | N | Further description of the rejection                                      |
| 354 | EncodedTextLen       | N |                                                                           |
| 355 | EncodedText          | N |                                                                           |
|     | Standard Trailer     | Y |                                                                           |

#### **Order Cancel Request**

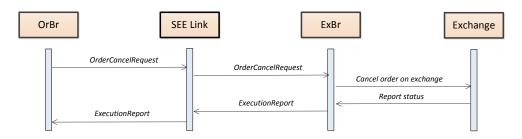

#### OrderCancelRequest (inbound, outgoing to ExBr)

| Tag | Field Name       | Required | Comments                                                                                                    |
|-----|------------------|----------|----------------------------------------------------------------------------------------------------|
|     | Standard Header  | Y        | MsgType = F                                                                                                    |
| 41  | OrigClOrdID      | Y        | Original identification of the order to be canceled. Mandatory field.                                                                           |
| 11  | ClOrdID          | Y        | Unique identification of cancel request.                                                                                                    |
| 100 | ExDestination    | Y        | Code of the target exchange                                                                                                    |
| 55  | Symbol           | N        | 1-15 character security identifier.<br>Conditionally required if ISIN code is<br>not used. Must be the same as symbol<br>of the original order. |
| 48  | SecurityID       | N        | Security ISIN. Conditionally required if Symbol is not used.                                                                                    |
| 22  | SecurityIDSource | N        | Used together with SecurityID field. Valid value: 4 = ISIN                                                                                      |
| 54  | Side             | Y        | Must be the same as the side of the original order                                                                                              |
| 60  | TransactTime     | Y        | The time that you submitted this request.                                                                                                    |
| 38  | OrderQty         | Y        | Total order quantity as entered (even if some was already traded)                                                                               |
|     | Standard Trailer | Y        |                                                                                                    |

#### ExecutionReport (outgoing confirmation)

| Tag | Field Name      | Required | Comments                        |
|-----|-----------------|----------|---------------------------------|
|     | Standard Header | Y        | MsgType=8                       |
| 150 | ЕхесТуре        | Y        | Purpose of the ExecutionReport: |

|     |                  |   | Valid values:                                                               |
|-----|------------------|---|-----------------------------------------------------------------------------|
|     |                  |   | 4 = Canceled                                                                |
| 39  | OrdStatus        | Y | Valid values:                                                               |
|     |                  |   | 4 = Canceled                                                                |
| 17  | ExecID           | Y | Unique identifier of execution message as assigned by the Exchange          |
| 60  | TransactTime     | Y | Time of last order action                                                   |
| 11  | ClOrdID          | Y | Copied from request                                                         |
| 30  | LastMkt          | Y | Market of execution (exchange code)                                         |
| 41  | OrigClOrdID      | Y | Original identification of the canceled order.                              |
| 37  | OrderID          | Y | OrderNumber                                                                 |
| 55  | Symbol           | N | Copied from order                                                           |
| 48  | SecurityID       | N | Copied from order                                                           |
| 22  | SecurityIDSource | N | Copied from order                                                           |
| 54  | Side             | Y | Copied from order                                                           |
| 40  | OrdType          | Y | Copied from order                                                           |
| 18  | ExecInst         | N | Copied from order                                                           |
| 38  | OrderQty         | Y | Copied from order                                                           |
| 110 | MinQty           | N | Copied from order                                                           |
| 111 | MaxFloor         | N | Copied from order                                                           |
| 44  | Price            | N | Copied from order                                                           |
| 99  | StopPx           | N | Copied from order                                                           |
| 59  | TimeInForce      | N | Copied from order                                                           |
| 432 | ExpireDate       | N | Copied from order                                                           |
| 1   | Account          | N | Copied from order                                                           |
| 526 | SecondaryClOrdID | N | Copied from order                                                           |
| 151 | LeavesQty        | Y | Quantity left on the order, as per<br>State Matrixes. In this case equals 0 |
| 14  | CumQty           | Y | Currently executed quantity for chain of orders.                            |
| 6   | AvgPx            | Y | Field must be present in FIX 4.x. Always 0.                                 |
|     | Standard Trailer | Y |                                                                             |

# OrderCancelReject (outgoing rejection)

| Tag | Field Name       | Required | Comments                                                                                                    |
|-----|------------------|----------|----------------------------------------------------------------------------------------------------|
|     | Standard Header  | Y        | MsgType=9                                                                                                    |
| 37  | OrderID          | Y        | If CxlRejReason="Unknown order", specify "NONE" otherwise unique identifier of most recent order as assigned by the Exchange. |
| 11  | ClOrdID          | Y        | Copied from request                                                                                                    |
| 30  | LastMkt          | Y        | Market of execution (exchange code)                                                                                           |
| 41  | OrigClOrdID      | Y        | Original identification of the order to be canceled if it was found at all. If not found this field will be set to "NONE".    |
| 39  | OrdStatus        | Y        | Status of the order after cancel was rejected:                                                                                |
|     |                  |          | 0 = New                                                                                                    |
|     |                  |          | 1 = Partial filled                                                                                                    |
|     |                  |          | 2 = Filled                                                                                                    |
|     |                  |          | 4 = Canceled                                                                                                    |
|     |                  |          | 9 = Suspended (Halted)                                                                                                    |
|     |                  |          | 8 = Rejected (if order not found)                                                                                             |
| 434 | CxlRejResponseT  | Y        | Valid values:                                                                                                    |
|     | О                |          | 1 = Order cancel request                                                                                                    |
| 102 | CxlRejReason     | N        | Valid values:                                                                                                    |
|     |                  |          | 0 = Too late to cancel                                                                                                    |
|     |                  |          | 1 = Unknown order                                                                                                    |
|     |                  |          | 6 = Duplicate ClOrdID (11) received                                                                                           |
|     |                  |          | 99 = Other                                                                                                    |
| 58  | Text             | N        | Further explanation of rejection                                                                                              |
| 354 | EncodedTextLen   | N        |                                                                                                    |
| 355 | EncodedText      | N        |                                                                                                    |
|     | Standard Trailer | Y        |                                                                                                    |

# **Order Cancel Replace Request**

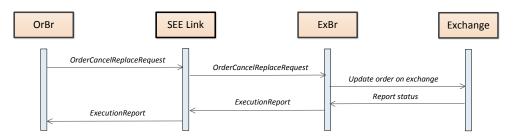

OrderCancelReplaceRequest (inbound, outgoing to ExBr)

| Tag | Field Name       | Required | Comments                                                                                                    |
|-----|------------------|----------|----------------------------------------------------------------------------------------------------|
|     | Standard Header  | Y        | MsgType=G                                                                                                    |
| 41  | OrigClOrdID      | Y        | This is your original ID for the order to be updated. Mandatory field.                                                                          |
| 11  | ClOrdID          | Y        | Unique identification of update request. This will also become new client order identification for updated order if successful.                 |
| 100 | ExDestination    | Y        | Code of the target exchange                                                                                                    |
| 55  | Symbol           | N        | 1-15 character security identifier.<br>Conditionally required if ISIN code is<br>not used. Must be the same as symbol<br>of the original order. |
| 48  | SecurityID       | N        | Security ISIN. Conditionally required if Symbol is not used.                                                                                    |
| 22  | SecurityIDSource | N        | Used together with SecurityID field. Valid value: 4 = ISIN                                                                                      |
| 54  | Side             | Y        | Valid values:                                                                                                    |
|     |                  |          | 1 = Buy                                                                                                    |
|     |                  |          | 2 = Sell                                                                                                    |
| 40  | OrdType          | Y        | Valid values:                                                                                                    |
|     |                  |          | 1 = Market                                                                                                    |
|     |                  |          | 2 = Limit                                                                                                    |
|     |                  |          | 3 = Stop                                                                                                    |
|     |                  |          | 4 = Stop limit                                                                                                    |
|     |                  |          | K = Market to limit                                                                                                    |
| 18  | ExecInst         | N        | Valid values:                                                                                                    |

|     |                      |   | G = All or none                                                                                                |
|-----|----------------------|---|----------------------------------------------------------------------------------------------------|
| 38  | OrderQty             | Y | Must be positive number                                                                                        |
| 110 | MinQty               | N | Minimum acceptable execution quantity (when applicable). Must be a positive number 1<= n <= OrderQty           |
| 111 | MaxFloor             | N | Maximum visible quantity on the floor (when applicable). Must be a positive number greater than 1% of OrderQty |
| 44  | Price                | N | Required if OrdType = Limit;<br>Prohibited otherwise.                                                          |
|     |                      |   | All precisions are not allowed, check price step table.                                                        |
| 99  | StopPx               | N | Stop price for Stop and Stop limit orders                                                                      |
| 59  | TimeInForce          | N | Valid values:                                                                                                  |
|     |                      |   | 0 = Day (default)                                                                                              |
|     |                      |   | 1 = Good Till Cancel (Open)                                                                                    |
|     |                      |   | 3 = Immediate or cancel                                                                                        |
|     |                      |   | 4 = Fill Or Kill                                                                                               |
|     |                      |   | 6 = Good Till Date                                                                                             |
| 432 | ExpireDate           | N | Can be set if TimeInForce = 6; reserved                                                                        |
|     |                      |   | Order expires at the end of trading on the specified date.                                                     |
| 1   | Account              | N | Valid account identifier according to the rules of the target exchange:                                        |
|     |                      |   | MSE:AccountType+AccountNumbe r                                                                                 |
|     |                      |   | BSE: this field is not used                                                                                    |
|     |                      |   | ZSE: Investor Account                                                                                          |
| 526 | SecondaryClOrdI<br>D | N | Will be returned to you in execution reports (max 50 characters)                                               |
| 60  | TransactTime         | Y | The time that you submitted this request. Must be within <i>n</i> seconds of current time.                     |
|     | Standard Trailer     | Y |                                                                                                    |

# ExecutionReport (outgoing confirmation)

| Tag | Field Name           | Required | Comments                                                           |
|-----|----------------------|----------|--------------------------------------------------------------------|
|     | Standard Header      | Y        | MsgType=8 (ExecutionReport)                                        |
| 150 | ЕхесТуре             | Y        | Purpose of the ExecutionReport:<br>Valid values:                   |
|     |                      |          | 5 = Replaced                                                       |
| 39  | OrdStatus            | Y        | Valid values:                                                      |
|     |                      |          | 0 = New                                                            |
|     |                      |          | 1 = Partial filled                                                 |
|     |                      |          | 9 = Suspended (Halted)                                             |
| 17  | ExecID               | Y        | Unique identifier of execution message as assigned by the Exchange |
| 60  | TransactTime         | Y        | Time of last order action                                          |
| 11  | ClOrdID              | Y        | Copied from request                                                |
| 30  | LastMkt              | Y        | Market of execution (MIC code)                                     |
| 41  | OrigClOrdID          | Y        | Original identification of the canceled order.                     |
| 37  | OrderID              | Y        | OrderNumber assigned by the trading system at the time or entry    |
| 55  | Symbol               | N        | Copied from request                                                |
| 48  | SecurityID           | N        | Copied from request                                                |
| 22  | SecurityIDSource     | N        | Copied from request                                                |
| 54  | Side                 | Y        | Copied from request                                                |
| 40  | OrdType              | Y        | Copied from request                                                |
| 18  | ExecInst             | N        | Copied from request                                                |
| 38  | OrderQty             | Y        | Copied from request                                                |
| 110 | MinQty               | N        | Copied from request                                                |
| 111 | MaxFloor             | N        | Copied from request                                                |
| 44  | Price                | N        | Copied from request                                                |
| 99  | StopPx               | N        | Copied from request                                                |
| 59  | TimeInForce          | N        | Copied from request                                                |
| 432 | ExpireDate           | N        | Copied from request                                                |
| 1   | Account              | N        | Copied from request                                                |
| 526 | SecondaryClOrdI<br>D | N        | Copied from request                                                |

| 151 | LeavesQty        | Y | Quantity left on the order, as per State Matrixes. |
|-----|------------------|---|----------------------------------------------------|
|     |                  |   | LeavesQty = OrderQty - CumQty.                     |
| 14  | CumQty           | Y | Currently executed quantity for chain of orders.   |
| 6   | AvgPx            | Y | Field must be present in FIX 4.x. Always 0.        |
|     | Standard Trailer | Y |                                                    |

#### OrderCancelReject (outgoing rejection)

| Tag | Field Name      | Required | Comments                                                                  |
|-----|-----------------|----------|---------------------------------------------------------------------------|
|     | Standard Header | Y        | MsgType=9                                                                 |
| 37  | OrderID         | Y        | If CxlRejReason="Unknown order", specify "NONE" otherwise BTS OrderNumber |
| 11  | ClOrdID         | Y        | Copied from request                                                       |
| 30  | LastMkt         | Y        | Market of execution (exchange code)                                       |
| 39  | OrdStatus       | Y        | Status of the order after cancel was rejected:                            |
|     |                 |          | 0 = New                                                                   |
|     |                 |          | 1 = Partial filled                                                        |
|     |                 |          | 2 = Filled                                                                |
|     |                 |          | 4 = Canceled                                                              |
|     |                 |          | 9 = Suspended (Halted)                                                    |
|     |                 |          | 8 = Rejected (if order not found)                                         |
| 434 | CxlRejResponseT | Y        | Valid values:                                                             |
|     | О               |          | 2 = Order cancel/replace request                                          |
| 102 | CxlRejReason    | N        | Valid values:                                                             |
|     |                 |          | 0 = Too late to cancel                                                    |
|     |                 |          | 1 = Unknown order                                                         |
|     |                 |          | 6 = Duplicate ClOrdID (11) received                                       |
|     |                 |          | 99 = Other                                                                |
| 58  | Text            | N        | Further explanation of rejection                                          |
| 354 | EncodedTextLen  | N        |                                                                           |
| 355 | EncodedText     | N        |                                                                           |

| Standard Trailer | Y |  |
|------------------|---|--|
|------------------|---|--|

#### **Order Status**

Order statuses are returned from SEE Link's system database. Executing brokers are required to update order statuses quickly after every change and also confirm outstanding orders before every trading session. We added LastUpdateTime (tag 779) custom field to Execution Report to represent time when Executing Broker last time confirmed this order status.

Order status can be requested individually or globally. Mass status request triggers many execution reports – one for each order. Mass status request returns only orders, which are currently active at the system. Orders that were already filled, removed or rejected are only returned by the individual order status request.

Developers should be aware of the situation, when there are no active orders. In this situation SEE Link will answer to OrderMassStatusRequest with ExecutionReport with OrdStatus = 8 (Rejected).

Order status request can query all orders that are active in the system now or at some point in the past.

However, neither request can return orders that were rejected. The reason is that both requests query order book database whereas rejected orders are not stored in the order book.

OrderStatusRequest (inbound)

| Tag  | Field Name       | Required | Comments                                                                                    |
|------|------------------|----------|---------------------------------------------------------------------------------------------|
|      | Standard Header  | Y        | MsgType=H                                                                                   |
| 790  | OrdStatusReqID   | Y        | Unique identifier                                                                           |
| 100  | ExDestination    | Y        | Code of the target exchange                                                                 |
| 11   | ClOrdID          | Y        | The ClOrdID of the order whose status is being requested.                                   |
| 37   | OrderID          | N        | OrderNumber                                                                                 |
| 55   | Symbol           | N        | 1-15 character security identifier.<br>Conditionally required if ISIN code is not provided. |
| 48   | SecurityID       | N        | Security ISIN. Conditionally required if Symbol is not provided.                            |
| 22   | SecurityIDSource | N        | Used together with SecurityID field. Valid value: 4 = ISIN                                  |
| 54   | Side             | Y        | Must be the same as the side of the original order.                                         |
| 5000 | OrdStatusReqType | N        | Valid values:                                                                               |
|      |                  |          | 0 = Standard (returns last valid                                                            |

| Tag | Field Name       | Required | Comments                                                                          |
|-----|------------------|----------|-----------------------------------------------------------------------------------|
|     |                  |          | status)  1 = TradeHistory (returns complete chain of Execution Reports for order) |
|     | Standard Trailer | Y        |                                                                                   |

#### OrderMassStatusRequest (inbound)

| Tag | Field Name        | Required | Comments                                                                   |
|-----|-------------------|----------|----------------------------------------------------------------------------|
|     | Standard Header   | Y        | MsgType=AF                                                                 |
| 584 | MassStatusReqID   | Y        | This is your new and unique ID for this request (limited to 15 characters) |
| 100 | ExDestination     | N        | Code of the target exchange.                                               |
|     |                   |          | "*" or empty field returns orders for all exchanges                        |
| 585 | MassStatusReqType | Y        | Values:                                                                    |
|     |                   |          | 1 = status for all orders for a security (Symbol is mandatory)             |
|     |                   |          | 7 = status for all orders                                                  |
| 55  | Symbol            | N        |                                                                            |
|     | Standard Trailer  | Y        |                                                                            |

# ExecutionReport (outgoing confirmation)

| Tag | Field Name      | Required | Comments                                                  |
|-----|-----------------|----------|-----------------------------------------------------------|
|     | Standard Header | Y        | MsgType=8                                                 |
| 150 | ЕхесТуре        | Y        | Purpose of the ExecutionReport: Valid values:  I = Status |
|     |                 |          |                                                           |
| 39  | OrdStatus       | Y        | Valid values:                                             |
|     |                 |          | 0 = New                                                   |
|     |                 |          | 1 = Partial filled                                        |
|     |                 |          | 2 = Filled                                                |
|     |                 |          | 4 = Canceled                                              |
|     |                 |          | 9 = Suspended (Halted)                                    |
|     |                 |          | C = Expired                                               |

| Tag | Field Name       | Required | Comments                                                                                                    |
|-----|------------------|----------|----------------------------------------------------------------------------------------------------|
| 17  | ExecID           | Y        | Always 0                                                                                                    |
| 60  | TransactTime     | Y        | Time of last order action                                                                                     |
| 584 | MassStatusReqID  | N        | Only used in response to OrderMassStatusRequest                                                               |
| 911 | TotNumReports    | N        | Only used in response to<br>OrderMassStatusRequest – first<br>execution report returned has this<br>field set |
| 912 | LastRptRequested | N        | Only used in response to<br>OrderMassStatusRequest – the last<br>execution report has this field set          |
| 790 | OrdStatusReqID   | N        | Only used in response to OrderStatusRequest                                                                   |
| 11  | ClOrdID          | Y        | Copied from order                                                                                             |
| 37  | OrderID          | Y        | Copied from order                                                                                             |
| 30  | LastMkt          | Y        | Market of execution (MIC code)                                                                                |
| 55  | Symbol           | N        | Copied from order                                                                                             |
| 48  | SecurityID       | N        | Copied from order                                                                                             |
| 22  | SecurityIDSource | N        | Copied from order                                                                                             |
| 54  | Side             | Y        | Copied from order                                                                                             |
| 40  | OrdType          | Y        | Copied from order                                                                                             |
| 18  | ExecInst         | N        | Copied from order                                                                                             |
| 38  | OrderQty         | Y        | Copied from order                                                                                             |
| 110 | MinQty           | N        | Copied from order                                                                                             |
| 111 | MaxFloor         | N        | Copied from order                                                                                             |
| 44  | Price            | N        | Copied from order                                                                                             |
| 99  | StopPx           | N        | Copied from request                                                                                           |
| 59  | TimeInForce      | N        | Copied from order                                                                                             |
| 432 | ExpireDate       | N        | Copied from order                                                                                             |
| 1   | Account          | N        | Copied from order                                                                                             |
| 526 | SecondaryClOrdID | N        | Copied from order                                                                                             |
| 151 | LeavesQty        | Y        | Quantity left on the order, as per State Matrixes.                                                            |
| 14  | CumQty           | Y        | Currently executed quantity for chain of orders.                                                              |

| Tag | Field Name         | Required | Comments                                                                                           |
|-----|--------------------|----------|----------------------------------------------------------------------------------------------------|
| 6   | AvgPx              | Y        | Field must be present in FIX 4.x. Always 0.                                                        |
| 382 | NoContraBrokers    | N        | Should be »1« if disclosure of contra traders is allowed. (only if this is execution/trade report) |
| 375 | ContraBroker       | N        | Set when 382 is set and greater than 0 (only if this is execution/trade report)                    |
| 337 | ContraTrader       | N        | Set when 382 is set and greater than 0 (only if this is execution/trade report)                    |
| 31  | LastPx             | Y        | Price of shares executed in this fill (only if this is execution/trade report)                     |
| 32  | LastQty            | Y        | Number of shares executed in this fill (only if this is execution/trade report)                    |
| 381 | GrossTradeAmt      | Y        | Trade value expressed in local currency (only if this is execution/trade report)                   |
| 159 | AccruedInterestAmt | N        | Interest value expressed in local currency (only if this is execution/trade report)                |
| 779 | LastUpdateTime     | Y        | Time of last status update by ExBr                                                                 |
|     | Standard Trailer   | Y        |                                                                                                    |

#### ExecutionReport (outgoing rejection)

| Tag | Field Name      | Required | Comments                                                 |
|-----|-----------------|----------|----------------------------------------------------------|
|     | Standard Header | Y        | MsgType=8                                                |
| 150 | ЕхесТуре        | Y        | Purpose of the ExecutionReport: Valid values: I = Status |
| 39  | OrdStatus       | Y        | Valid values: 8 = Rejected                               |
| 17  | ExecID          | Y        | Always 0                                                 |
| 584 | MassStatusReqID | N        | Only used in response to OrderMassStatusRequest          |
| 790 | OrdStatusReqID  | N        | Only used in response to                                 |

|     |                  |   | OrderStatusRequest                                           |
|-----|------------------|---|--------------------------------------------------------------|
| 11  | ClOrdID          | Y | Only used in response to<br>OrderStatusRequest               |
| 37  | OrderID          | Y | Field must be present per spec.                              |
|     |                  |   | Value is NONE.                                               |
| 55  | Symbol           | N | Field must be present per spec.<br>Value is not defined.     |
| 48  | SecurityID       | N | Security ISIN                                                |
| 22  | SecurityIDSource | N | Valid value:                                                 |
|     |                  |   | 4 = ISIN                                                     |
| 54  | Side             | Y | Field must be present per spec.<br>Value is 7 (Undisclosed). |
| 151 | LeavesQty        | Y | Field must be present per spec.<br>Value is 0                |
| 14  | CumQty           | Y | Field must be present per spec.<br>Value is 0.               |
| 6   | AvgPx            | Y | Field must be present in FIX 4.x. Always 0.                  |
| 103 | OrdRejReason     | Y | Valid values:                                                |
|     |                  |   | 1 = Unknown symbol                                           |
|     |                  |   | 2 = Exchange closed                                          |
|     |                  |   | 5 = Unknown Order                                            |
|     |                  |   | 8 = Stale Order                                              |
|     |                  |   | 15 = Unknown account(s)                                      |
|     |                  |   | 99 = Other                                                   |
| 58  | Text             | N | Further description of the rejection                         |
| 354 | EncodedTextLen   | N |                                                              |
| 355 | EncodedText      | N |                                                              |
|     | Standard Trailer | Y |                                                              |

#### Mapping order statuses between exchanges and SEE Link

Participating exchanges use different trading systems which support different order statuses. SEE Link order routing system is supporting standard FIX 4.4 order statuses and expects ExBrs to translate statuses to supported codes before returning execution reports.

| SEE Link order                    | MSE            | ZSE            | BSE            |
|-----------------------------------|----------------|----------------|----------------|
| status                            | (BTS)          | (OMX)          | (Xetra)        |
| 0 = New                           | New            | New            | New            |
|                                   |                | Replaced       |                |
| 1 = Partial filled                | Partial filled | Partial filled | Partial filled |
| 2 = Filled                        | Filled         | Filled         | Filled         |
| 4 = Canceled                      | Canceled       | Canceled       | Canceled       |
| 9 = Suspended                     | Suspended      | Private order  | -              |
| (Halted)                          |                | Unplaced       |                |
| C = Expired                       | Expired        | Expired        | Expired        |
| 8 = Rejected (if order not found) | Rejected       | Rejected       | Rejected       |

#### **Order Confirmations and Expiration**

Executing brokers shall confirm active orders before every trading session by sending Execution Report with ExecType = I (Status). The SEE Link system will not remove orders which were not confirmed but originating broker will see old date in LastUpdateTime field and will not be sure if the status is still valid.

Executing broker shall report expired orders to SEE Link immediately when they get expired by the stock exchange by sending Execution Report with ExecType = C (Expired) and OrdStatus = C (Expired). Orders that were evidently expired (for example daily orders from previous days) and did not get status update from executing broker will be removed by SEE Link during the cleanup procedure. In this case OrderStatusRequest will return ExecutionReport with the OrdStatus = C (Expired) and Text = "Expired by SEE Link".

#### **Correcting accidentally reported orders and statuses**

Originating broker can cancel or replace active order if he or she discovers mistake and order was not already executed.

Originating broker can send new execution report with different order status. If order is already in terminal state then he or she can send new execution report with ExecType=R (Restated) to bring it to another status.

#### **Trades**

#### Report trade to involved party

After trade is made on the destination exchange, the executing broker is expected to promptly generate appropriate execution report with the reference to the original trader (ClOrdId), the system sends two separate confirmations to the buyer and the seller.

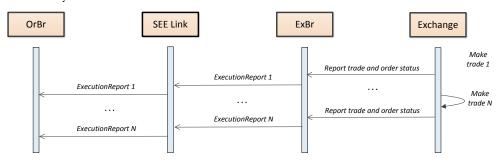

ExecutionReport (outgoing report)

| Tag | Field Name      | Required | Comments                                                                                                    |
|-----|-----------------|----------|----------------------------------------------------------------------------------------------------|
|     | Standard Header | Y        | MsgType=8                                                                                                    |
| 150 | ЕхесТуре        | Y        | Purpose of the ExecutionReport:<br>Valid values:                                                                                                    |
|     |                 |          | F = Trade                                                                                                    |
|     |                 |          | G = Trade Correct                                                                                                    |
|     |                 |          | H = Trade Cancel                                                                                                    |
| 39  | OrdStatus       | Y        | Valid values:                                                                                                    |
|     |                 |          | 1 = Partial filled (remaining)                                                                                                    |
|     |                 |          | 2 = Filled                                                                                                    |
|     |                 |          | 4= Canceled (partial filled & removed)                                                                                                    |
| 17  | ExecID          | Y        | Unique identifier of execution message as assigned by the Exchange                                                                                                    |
|     |                 |          | Note: BTS system is generating the ExecID as OrderNumber+"_"+Sequence and it is not unique when trade is canceled. We suggest ExBr to generate ExecID for trades as "TRD_" + Ticket + "_" + TradeStatus indicator |
| 19  | ExecRefID       | N        | Reference to original ExecID in case of trade cancel or correct. Conditionally required.                                                                                                    |
| 60  | TransactTime    | Y        | Time of last order action                                                                                                    |

| 11  | ClOrdID             | Y | Copied from order                                                               |
|-----|---------------------|---|---------------------------------------------------------------------------------|
| 37  | OrderID             | Y | Copied from order                                                               |
| 30  | LastMkt             | Y | Market of execution (exchange code)                                             |
| 55  | Symbol              | N | Copied from order                                                               |
| 48  | SecurityID          | N | Copied from order                                                               |
| 22  | SecurityIDSource    | N | Copied from order                                                               |
| 54  | Side                | Y | Copied from order                                                               |
| 40  | OrdType             | Y | Copied from order                                                               |
| 18  | ExecInst            | N | Copied from order                                                               |
| 38  | OrderQty            | Y | Copied from order                                                               |
| 110 | MinQty              | N | Copied from order                                                               |
| 111 | MaxFloor            | N | Copied from order                                                               |
| 44  | Price               | N | Copied from order                                                               |
| 59  | TimeInForce         | N | Copied from order                                                               |
| 99  | StopPx              | N | Copied from request                                                             |
| 432 | ExpireDate          | N | Copied from order                                                               |
| 1   | Account             | N | Copied from order                                                               |
| 526 | SecondaryClOrdID    | N | Copied from order                                                               |
| 151 | LeavesQty           | Y | Quantity left on the order, as per<br>State Matrixes. In this case equals 0     |
| 14  | CumQty              | Y | Currently executed quantity for chain of orders.                                |
| 6   | AvgPx               | Y | Field must be present in FIX 4.x. Always 0.                                     |
| 31  | LastPx              | Y | Price of shares executed in this fill (only if this is execution/trade report)  |
| 32  | LastQty             | Y | Number of shares executed in this fill (only if this is execution/trade report) |
| 381 | GrossTradeAmt       | Y | Trade value expressed in local currency                                         |
| 159 | AccruedInterestAm t | N | Interest value expressed in local currency                                      |
| 12  | Commission          | N | SEE Link commission. ExBr should not set this value.                            |
| 13  | CommissionType      | N | Valid values:                                                                   |

|                  |   | 3 = Absolute |
|------------------|---|--------------|
| Standard Trailer | Y |              |

#### **Trade capture report**

Trade capture report is intended for building a list of trades on the client side. This message does not include ClOrdID nor is available for previous days so it is not suitable for own trade confirmations.

TradeCaptureReportRequestAck is sent only in the following cases:

- confirmation of the subscription or unsubscription
- rejection of the TradeCaptureReportRequest
- as result of the snapshot request if there are no results to return.

#### TradeCaptureReportRequest (inbound)

| Tag | Field Name              | Required | Comments                                                      |
|-----|-------------------------|----------|---------------------------------------------------------------|
|     | Standard Header         | Y        | MsgType=AD                                                    |
| 568 | TradeRequestID          | Y        | Unique identifier or previous value if disabling subscription |
| 569 | TradeRequestType        | Y        | Valid values:                                                 |
|     |                         |          | 0 = AllTrades                                                 |
| 263 | SubscriptionRequestType | N        | 0 = Snapshot (default)                                        |
|     |                         |          | 1 = Snapshot + updates                                        |
|     |                         |          | 2 = Disable previous snapshot                                 |
|     |                         |          | + updates                                                     |
| 100 | ExDestination           | Y        | Code of the target exchange                                   |
| 55  | Symbol                  | N        | null means all securities                                     |
| 48  | SecurityID              | N        | Security ISIN                                                 |
| 22  | SecurityIDSource        | N        | Valid value:                                                  |
|     |                         |          | 4 = ISIN                                                      |
| 17  | ExecID                  | N        | Unique identifier of execution or null for all                |
| 828 | TrdType                 | N        | Valid values:                                                 |
|     |                         |          | 0 = RegularTrade                                              |
|     |                         |          | 1 = BlockTrade                                                |
|     |                         |          | 3 = Transfer (Reported)                                       |

| Tag | Field Name       | Required | Comments                                                                                                    |
|-----|------------------|----------|----------------------------------------------------------------------------------------------------|
| 580 | NoDates          | N        | Valid values:                                                                                                    |
|     |                  |          | 0 = all trades for the day                                                                                                    |
|     |                  |          | 1 = from                                                                                                    |
|     |                  |          | 2 = from - to                                                                                                    |
| 75  | TradeDate        | Y        | From date (only current date)                                                                                                    |
| 60  | TransactTime     | N        | From time in UTC, null means beginning of current day. If specified this DateTime field must belong to the same day as specified in TradeDate. |
| 75  | TradeDate        | Y        | To date (only current date)                                                                                                    |
| 60  | TransactTime     | N        | To time in UTC, null means until now. If specified this DateTime field must belong to the same day as specified in TradeDate.                  |
|     | Standard Trailer | Y        |                                                                                                    |

# $Trade Capture Report Request Ack \ (outgoing \ confirmation)$

| Tag | Field Name              | Required | Comments                                                                                        |
|-----|-------------------------|----------|-------------------------------------------------------------------------------------------------|
|     | Standard Header         | Y        | MsgType=AQ                                                                                      |
| 568 | TradeRequestID          | Y        | Unique identifier or previous value if disabling subscription                                   |
| 569 | TradeRequestType        | Y        | Valid values: 0 = All'Trades                                                                    |
| 263 | SubscriptionRequestType | N        | 0 = Snapshot<br>1 = Snapshot + updates<br>2 = Disable previous snapshot<br>+ updates            |
| 749 | TradeRequestResult      | Y        | Valid values:  0 = Successfull  1 = Invalid or unknown instrument  9 = Unauthorized  99 = Other |
| 750 | TradeRequestStatus      | Y        | Valid values:                                                                                   |

| Tag | Field Name       | Required | Comments            |
|-----|------------------|----------|---------------------|
|     |                  |          | 0 = Accepted        |
|     |                  |          | 1 = Completed       |
|     |                  |          | 2 = Rejected        |
| 58  | Text             | N        | Further information |
| 354 | EncodedTextLen   | N        |                     |
| 355 | EncodedText      | N        |                     |
|     | Standard Trailer | Y        |                     |

# $Trade Capture Report\ (outgoing\ confirmation)$

| Tag | Field Name         | Required | Comments                                                                                         |
|-----|--------------------|----------|--------------------------------------------------------------------------------------------------|
|     | Standard Header    | Y        | MsgType=AE                                                                                       |
| 571 | TradeReportID      | Y        | Unique identifier of trade capture report                                                        |
| 568 | TradeRequestID     | N        | Request ID if the Trade<br>Capture Report is in response<br>to a Trade Capture Report<br>Request |
| 828 | TrdType            | Y        | Valid values:                                                                                    |
|     |                    |          | 0 = RegularTrade                                                                                 |
|     |                    |          | 1 = BlockTrade                                                                                   |
|     |                    |          | 3 = Transfer (Reported)                                                                          |
| 150 | ЕхесТуре           | N        | Valid values:                                                                                    |
|     |                    |          | F = Trade                                                                                        |
|     |                    |          | G = Trade Correct                                                                                |
|     |                    |          | H = Trade Cancel                                                                                 |
| 17  | ExecID             | Y        | Unique identifier of execution                                                                   |
| 748 | TotNumTradeReports | N        | Returned in the first result of snapshot                                                         |
| 912 | LastRptRequested   | N        | Returned in the last result of snapshot                                                          |
| 570 | PreviouslyReported | Y        | Always N.                                                                                        |
| 55  | Symbol             | N        |                                                                                                  |
| 48  | SecurityID         | N        | Security ISIN                                                                                    |
| 22  | SecurityIDSource   | N        | Valid value:                                                                                     |
|     |                    |          | 4 = ISIN                                                                                         |
|     | •                  | •        | ·                                                                                                |

| Tag | Field Name       | Required | Comments                                |
|-----|------------------|----------|-----------------------------------------|
| 32  | LastQty          | Y        | Trade volume                            |
| 31  | LastPx           | Y        | Trade price                             |
| 30  | LastMkt          | Y        | Exchange code                           |
| 75  | TradeDate        | Y        |                                         |
| 60  | TransactTime     | Y        |                                         |
| 552 | NoSides          | N        | 2                                       |
| 54  | Side             | Y        | 1 = Buy                                 |
| 37  | OrderID          | Y        | OrderNumber. Always 0 in SEE Link feed. |
| 381 | GrossTradeAmt    | N        | Trade value expressed in local currency |
| 54  | Side             | Y        | 2 = Sell                                |
| 37  | OrderID          | Y        | OrderNumber. Always 0 in SEE Link feed. |
| 381 | GrossTradeAmt    | Y        | Trade value expressed in local currency |
|     | Standard Trailer | Y        |                                         |

## **Securities**

## **Security list**

FIX interface supports simple querying of active securities and indices. Securities that are not yet listed or the ones that are delisted for more than 1 week are not returned. Indices are distinguished from securities by CFI Code.

SecurityListRequest (inbound)

| Tag | Field Name              | Required | Comments                                       |
|-----|-------------------------|----------|------------------------------------------------|
|     | Standard Header         | Y        | MsgType=x                                      |
| 320 | SecurityReqID           | Y        | Unique Identifier                              |
| 100 | ExDestination           | Y        | Code of the target exchange                    |
| 559 | SecurityListRequestType | N        | 0 = Symbol                                     |
|     |                         |          | 4 = All securities                             |
| 55  | Symbol                  | N        | Security Symbol. Symbol or ISIN is required if |
|     |                         |          | SecurityListRequestType=0                      |
|     |                         |          | Ignored otherwise                              |

| Tag | Field Name       | Required | Comments                                                                                 |
|-----|------------------|----------|------------------------------------------------------------------------------------------|
| 48  | SecurityID       | N        | Security ISIN. Symbol or ISIN is required if SecurityListRequestType=0 Ignored otherwise |
| 22  | SecurityIDSource | N        | Valid value:<br>4 = ISIN                                                                 |
|     | Standard Trailer | Y        |                                                                                          |

# SecurityList (outgoing confirmation or rejection)

| Tag  | Field Name            | Required | Comments                                                                                                    |
|------|-----------------------|----------|----------------------------------------------------------------------------------------------------|
|      | Standard Header       | Y        | MsgType=y                                                                                                    |
| 320  | SecurityReqID         | Y        | Same identifier as specified in SecurityListRequest message                                                            |
| 322  | SecurityResponseID    | Y        | Required field, GUID.                                                                                                  |
| 560  | SecurityRequestResult | Y        | Valid values:                                                                                                    |
|      |                       |          | 0 = ValidReq                                                                                                    |
|      |                       |          | 1 = InvalidReq                                                                                                    |
|      |                       |          | 2 = NoInstrumentsFound                                                                                                 |
|      |                       |          | 3 = NotAuthorized                                                                                                    |
| 30   | LastMkt               | Y        | Exchange code.                                                                                                    |
| 1301 | MarketID              | N        | Market code.                                                                                                    |
| 1300 | MarketSegmentID       | N        | Segment code.                                                                                                    |
| 393  | TotNoRelatedSym       | N        | Used to indicate the total number of securities being returned for this request. Specified in the first fragment only. |
| 893  | LastFragment          | N        | Indicates whether this is the last fragment in a sequence of message fragments. Specified in the last fragment only.   |
| 146  | NoRelatedSym          | N        | Number of securities to follow                                                                                         |
| 55   | Symbol                | N        |                                                                                                    |
| 48   | SecurityID            | N        | Security ISIN                                                                                                    |
| 22   | SecurityIDSource      | N        | Valid value:                                                                                                    |
|      |                       |          | 4 = ISIN                                                                                                    |

| Tag | Field Name             | Required | Comments                                                                                                    |
|-----|------------------------|----------|----------------------------------------------------------------------------------------------------|
| 461 | CFICode                | N        | Indicates the type of security using ISO 0962 standard ORIXXX (other/reference instruments/indices) indicates an index |
| 106 | Issuer                 | N        | ASCII                                                                                                    |
| 348 | EncodedIssuerLen       | N        |                                                                                                    |
| 349 | EncodedIssuer          | N        | Unicode                                                                                                    |
| 107 | SecurityDesc           | N        | ASCII                                                                                                    |
| 350 | EncodedSecurityDescLen | N        |                                                                                                    |
| 351 | EncodedSecurityDesc    | N        | Unicode                                                                                                    |
| 423 | PriceType              | N        | Valid values:  1 = Percentage  3 = Absolute value                                                                      |
| 15  | Currency               | N        |                                                                                                    |
|     | Standard Trailer       | Y        |                                                                                                    |

#### **Market Data**

Market data message is carrying essential market situation details. Normal usage is subscription to this message. In this case system sends new data every 10 seconds if there was any change.

SEE Link currently supports only aggregated order book (market by price).

Please note the order book data is limited to depth of 5 and the trade list includes last 5 trades. If you want to build a list of all concluded trades you should use Trade Capture message.

All those numbers are system parameters and can be further limited by the stock exchanges.

#### MarketDataRequest (inbound)

| Tag | Field Name              | Required | Comments                                                                    |
|-----|-------------------------|----------|-----------------------------------------------------------------------------|
|     | Standard Header         | Y        | MsgType=V                                                                   |
| 262 | MDReqID                 | Y        | Unique identifier or previous value if disabling subscription               |
| 100 | ExDestination           | Y        | Code of the target exchange                                                 |
| 263 | SubscriptionRequestType | Y        | Valid values:                                                               |
|     |                         |          | 0 = Snapshot                                                                |
|     |                         |          | 1 = Snapshot + updates                                                      |
|     |                         |          | 2 = Unsubscribe                                                             |
| 264 | MarketDepth             | Y        | Currently limited to max 5 positions                                        |
| 265 | MDUpdateType            | N        | Required if SubscriptionRequestType = Snapshot + updates (1). Valid values: |
|     |                         |          | 0 = Full                                                                    |
|     |                         |          | 1 = Incremental (currently not used)                                        |
| 266 | AggregatedBook          | N        | Default and only currently supported value is 'Y'.                          |
| 267 | NoMDEntryTypes          | Y        | Number of data types to follow.                                             |
| 269 | MDEntryType             | Y        | Valid values:                                                               |
|     |                         |          | 0 = Bid                                                                     |
|     |                         |          | 1 = Offer (Ask)                                                             |
|     |                         |          | 2 = Trade                                                                   |

| Tag | Field Name       | Required | Comments                                                                         |
|-----|------------------|----------|----------------------------------------------------------------------------------|
|     |                  |          | 3 = Index Value                                                                  |
|     |                  |          | 4 = Open price                                                                   |
|     |                  |          | 5 = Close price                                                                  |
|     |                  |          | 7 = High price                                                                   |
|     |                  |          | 8 = Low price                                                                    |
|     |                  |          | B = Traded volume                                                                |
|     |                  |          | P = Indicative opening price<br>and quantity (=Auction clearing<br>price in BSE) |
|     |                  |          | R = Reference price                                                              |
| 146 | NoRelatedSym     | Y        | Number of instruments to follow                                                  |
| 55  | Symbol           | N        | Security trading code or index code (if MDEntryType = 3).                        |
|     |                  |          | Asterisk (*) means all.                                                          |
| 48  | SecurityID       | N        | Security ISIN                                                                    |
| 22  | SecurityIDSource | N        | Valid value:                                                                     |
|     |                  |          | 4 = ISIN                                                                         |
|     | Standard Trailer | Y        |                                                                                  |

# MarketDataSnapshotFullRefresh (outgoing data)

| Tag | Field Name       | Required | Comments                                                            |
|-----|------------------|----------|---------------------------------------------------------------------|
|     | Standard Header  | Y        | MsgType=W                                                           |
| 262 | MDReqID          | N        | Identifier of the request or subscription                           |
| 55  | Symbol           | N        |                                                                     |
| 48  | SecurityID       | N        | Security ISIN                                                       |
| 22  | SecurityIDSource | N        | Valid value:                                                        |
|     |                  |          | 4 = ISIN                                                            |
| 451 | NetChgPrevDay    | N        | Net change from previous day's closing price vs. last traded price. |
| 30  | LastMkt          | Y        | Market of MD entries to follow.                                     |
| 268 | NoMDEntries      | Y        | Number of market data entries to                                    |

| Tag | Field Name        | Required | Comments                                                             |
|-----|-------------------|----------|----------------------------------------------------------------------|
|     |                   |          | follow                                                               |
| 269 | MDEntryType       | Y        | Valid values:                                                        |
|     |                   |          | 0 = Bid                                                              |
|     |                   |          | 1 = Offer (Ask)                                                      |
|     |                   |          | 2 = Trade (only Regular trades of Valid status; no blocks, cancels,) |
|     |                   |          | 3 = Index Value                                                      |
|     |                   |          | 4 = Open price                                                       |
|     |                   |          | 5 = Close price                                                      |
|     |                   |          | 7 = High price                                                       |
|     |                   |          | 8 = Low price                                                        |
|     |                   |          | B = Traded volume                                                    |
|     |                   |          | P = Indicative opening price and quantity                            |
|     |                   |          | R = Reference price                                                  |
| 290 | MDEntryPositionNo | N        | Display position for bid or offer                                    |
| 270 | MDEntryPx         | N        | Price (missing value means market price)                             |
| 271 | MDEntrySize       | N        | Visible volume                                                       |
| 37  | OrderID           | N        | Only visible for your orders                                         |
| 272 | MDEntryDate       | N        | Trade date (for trades)                                              |
| 273 | MDEntryTime       | N        | Trade time (for trades)                                              |
| 346 | NumberOfOrders    | N        | Number of individual orders (for orders)                             |
|     | Standard Trailer  | Y        |                                                                      |

# $Market Data Request Reject \ (outgoing \ rejection)$

| Tag | Field Name      | Required | Comments                   |
|-----|-----------------|----------|----------------------------|
|     | Standard Header | Y        | MsgType=Y                  |
| 262 | MDReqID         | Y        | = MDReqID from request     |
| 281 | MDReqRejReason  | N        | Valid values:              |
|     |                 |          | 0 = Unknown Symbol         |
|     |                 |          | 1 = Duplicate ID           |
|     |                 |          | 2 = Insufficient bandwidth |

| Tag | Field Name       | Required | Comments                             |
|-----|------------------|----------|--------------------------------------|
|     |                  |          | 3 = Insufficient permission          |
| 58  | Text             | N        | Further description of the rejection |
| 354 | Encoded'TextLen  | N        |                                      |
| 355 | EncodedText      | N        |                                      |
|     | Standard Trailer | Y        |                                      |

# Other

### News

| Tag  | Field Name         | Required | Comments                                                          |
|------|--------------------|----------|-------------------------------------------------------------------|
|      | Standard Header    | Y        | MsgType=B                                                         |
| 1473 | NewsCategory       | Y        | Valid values:                                                     |
|      |                    |          | 0 = Company news (SEE Link)                                       |
|      |                    |          | 1 = Marketplace news (Exchange)                                   |
|      |                    |          | 3 = Technical news (ExBr online statuses)                         |
| 61   | Urgency            | N        | 0 = Normal,                                                       |
|      |                    |          | 1 = Flash                                                         |
| 148  | Headline           | Y        | ASCII                                                             |
| 358  | EncodedHeadlineLen | N        |                                                                   |
| 359  | EncodedHeadline    | N        | Unicode                                                           |
| 30   | LastMkt            | N        | Exchange code                                                     |
| 146  | NoRelatedSym       | N        | Specifies the number of repeating symbols (instruments) specified |
| 55   | Symbol             | N        |                                                                   |
| 48   | SecurityID         | N        | Security ISIN                                                     |
| 22   | SecurityIDSource   | N        | Valid value:                                                      |
|      |                    |          | 4 = ISIN                                                          |
| 33   | NoLinesOfText      | Y        | Specifies the number of text lines to follow                      |
| 58   | Text               | Y        | Repeating field, number of instances defined in 33                |
| 354  | EncodedTextLen     | N        |                                                                   |

| 355 | EncodedText      | N | Unicode |
|-----|------------------|---|---------|
| 149 | URLLink          | N | URL     |
|     | Standard Trailer | Y |         |

Online statuses of the executing brokers are reported in separate line for each associated ExBr in a format:

Exchange code; ExBr SEE Link ID; ONLINE/OFFLINE;

# **Data validation**

The system executes basic validation on incoming messages. System always validates the following:

- are OrBr and ExBr valid members
- do OrBr and ExBr have a valid Order routing agreement
- is instrument valid and enabled

On validation failure the system will respond with BusinessMessageReject or OrderCancelReject as appropriate.

## **NewOrderSingle**

Allowed field values and combinations:

- OrderQty > 0
- MinQty == null or 1<= MinQty <= OrderQty
- MaxFloor == null or MaxFloor <= OrderQty
- QrderQty, MinQty and MaxFloor can only be whole numbers
- if (TimeInForce == Good Till Date) ExpireDate != null and ExpireDate >= Today
- if ExecInst is AllOrNone, MinQty must be null
- Allowed Price and StopPx based on ordType:

| Order type    | Price | StopPx |
|---------------|-------|--------|
| Market        | null  | null   |
| Limit         | > 0   | null   |
| Stop          | null  | > 0    |
| StopLimit     | > 0   | > 0    |
| MarketToLimit | null  | null   |

### **OrderCancelReplaceRequest**

Same logic as with NewOrderSingle applies. Additional validation:

• orderCancelReplace.OrderQty must be at least existingOrder.CumQty

### **Execution report**

Compare the following fields between order request (OR) and execution report (ER):

- Symbol/ISIN (must be equal)
- Side (must be equal)
- OrdType must be equal or one the following transitions:
  - o Stop → Market
  - o StopLimit → Limit
  - o MarketToLimit → Limit
- ExecInst (must be equal)
- OrderQty (must be equal)
- ExecInst (both null or equal)
- MinQty:
  - o if OR.MinQty is null → ER.MinQty must be null
  - o in starting states (New, Stopped) both must equal;
  - if OR.MinQty not null && OrdStatus == PartiallyFilled => null or min (OR.Qty, ER.LeavesQty))
  - o Not important with other statuses
- MaxFloor
  - o if OR.MaxFloor is null  $\rightarrow$  ER.MaxFloor must be null
  - o if OR.MaxFloor not null and OrdStatus == New or Stopped
     → must be equal
  - o if OR.MaxFloor not null and OrdStatus == PartiallyFilled → null or min (OR. MaxFloor, ER.LeavesQty))
  - Not important with other statuses
- Price (if both OR and ER have Price, it must be equal, see <u>NewOrderSingle</u>)
- StopPx (If both request and ExRep have StopPx, it must be equal, see <u>NewOrderSingle</u>)
- Account (must be equal)
- SecondaryClOrdID (must be equal)
- TransactTime (<= Now + 1 minute)
- LeavesQty (between 0 and OrderQty; in terminal states (Canceled, Expired, Filed, Removed) must be 0)

- CumQty (between 0 and OrderQty; in starting states (New, Stopped) must be 0)
- LastPx (> 0; in starting states (New, Stopped) must be null)
- LastQty (between 0 and OrderQty; in starting states (New, Stopped) must be null)
- GrossTradeAmt (> 0; in starting states (New, Stopped) must be null)
- AccruedInterestAmt (null or >=0; in starting states (New, Stopped) must be null)

Allowed new OrderStatus and ExecType combination in incoming ExecutionReport:

| ordStatus\      | OrderStatus | New | Trade | TradeCancel | TradeCorrect | Canceled | Rejected | Suspended | Expired | Restated |
|-----------------|-------------|-----|-------|-------------|--------------|----------|----------|-----------|---------|----------|
| ЕхесТуре        |             |     |       |             |              |          |          |           |         |          |
| New             | +           | +   |       |             |              |          |          |           |         | +        |
| Stopped         | +           | +   | +     | +           | +            |          |          |           |         | +        |
| PartiallyFilled | +           |     | +     | +           | +            |          |          |           |         | +        |
| Filled          | +           |     | +     | +           | +            |          |          |           |         | +        |
| Canceled        | +           |     | +     | +           | +            | +        |          |           |         | +        |
| Rejected        | +           |     | +     | +           | +            |          | +        |           |         | +        |
| Suspended       | +           | +   | +     | +           | +            |          |          | +         |         | +        |
| Expired         | +           |     | +     | +           | +            |          |          |           | +       | +        |

#### Allowed OrderStatus transitions:

| old \new<br>OrdStatus | New                  | Stopped | PartiallyFilled       | Filled               | Canceled | Rejected | Suspended | Expired |
|-----------------------|----------------------|---------|-----------------------|----------------------|----------|----------|-----------|---------|
| New                   | +                    | +       | +                     | +                    | +        | +        | +         | +       |
| Stopped               | +                    | +       | +                     | +                    | +        | +        | +         | +       |
| PartiallyFilled       |                      | +       | +                     | +                    | +        | +        | +         | +       |
| Filled                | restate <sup>1</sup> | restate | backload²,<br>restate | +                    | restate  | restate  | restate   | restate |
| Canceled              | restate              | restate | backload,<br>restate  | backload,<br>restate | +        | restate  | restate   | restate |
| Rejected              | restate              | restate | backload,<br>restate  | backload,<br>restate | restate  | +        | restate   | restate |
| Suspended             | +                    | +       | +                     | +                    | +        | +        | +         | +       |
| Expired               | restate              | restate | backload,<br>restate  | backload,<br>restate | restate  | restate  | restate   | +       |

<sup>1</sup> Execution report with ExecType=Restated allows to bring order from terminal state to any other state. Restate can only be done within the same day when order was put into terminal state. It is intended for correcting mistakes.

<sup>&</sup>lt;sup>2</sup> we accept reporting trades for order which is already in terminal state but the state will not change. Backloading of trades will not change CumQty, LastPx, LastQty, GrossTradeAmt or AccruedInterestAmt in the terminal execution report.